# Platform 101 **Getting Started with SIMGRID Platforms**

Da SimGrid Team

April 17, 2016

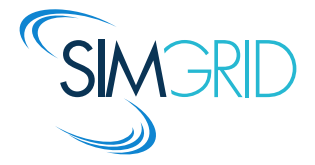

- <span id="page-1-0"></span>**• [The Network Representation Issue](#page-2-0)**
- [XML Based Formalism for Platform Description](#page-13-0)

[The XML Approach](#page-14-0) [Specifying Host](#page-16-0) [Specifying inter-host network connections](#page-19-0) [Compacting the XML platform Description](#page-25-0) [Autonomous systems](#page-27-0) [Setting Properties](#page-32-0) [Examples of use](#page-35-0)

[Lua Based Formalism For Platform Description](#page-37-0)

### <span id="page-2-0"></span>Network Communication Models

### Packet-level simulation full simulation of the whole protocol stack

- $\triangleright$  Main approach in networking community (NS, GTneTS, OmNet $++,...$ )
- **Complex models**  $\rightsquigarrow$  **hard to instantiate and inherently slow**
- $\triangleright$  Beware of simplistic packet-level simulation (GridSim: slow but not accurate)

Along the same lines: Weaver and MsKee, Are Cycle Accurate Simulations a Waste of Time? Proc. of the Workshop on Duplicating, Deconstruction and Debunking, 2008

Delay-based models The simplest ones, often favored in P2P community

 $\triangleright$  Constant time: communication time is constant or statistically distributed

 $\rightsquigarrow \Theta(1)$  footprint and  $O(1)$  computation

- $\triangleright$  Coordinates: geographic proximity  $\rightsquigarrow \Theta(N)$  footprint and  $O(1)$  computation
- $\triangleright$  LogP: more detailed model  $\rightsquigarrow \Theta(N)$  footprint and  $O(1)$  computation

Scalable models, but ignore network congestion

### Network Communication Models (cont'd)

Flow-level models A communication (flow) is simulated as a single entity:

$$
T_{i,j}(S) = L_{i,j} + S/B_{i,j},
$$
 where 
$$
\begin{cases} S & \text{message size} \\ L_{i,j} & \text{latency between } i \text{ and } j \\ B_{i,j} & \text{bandwidth between } i \text{ and } j \end{cases}
$$

Estimating  $B_{i,j}$  requires to account for interactions with other flows

### Network Communication Models (cont'd)

Flow-level models A communication (flow) is simulated as a single entity:

$$
T_{i,j}(S) = L_{i,j} + S/B_{i,j}
$$
, where 
$$
\begin{cases} S & \text{message size} \\ L_{i,j} & \text{latency between } i \text{ and } j \end{cases}
$$

 $\bigcup B_{i,j}$  bandwidth between *i* and *j* Estimating  $B_{i,j}$  requires to account for interactions with other flows

Assume steady-state and share bandwidth every time a new flow appears or disappears

Setting a set of flows  $F$  and a set of links  $\mathcal L$ Constraints For all link  $j: \sum_{i} \varphi_i \leqslant C_j$ if flow i uses link j

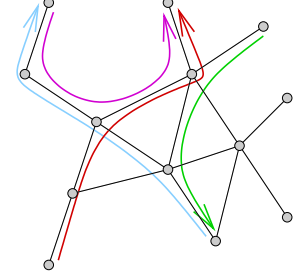

## Network Communication Models (cont'd)

Flow-level models A communication (flow) is simulated as a single entity:

$$
T_{i,j}(S) = L_{i,j} + S/B_{i,j}
$$
, where 
$$
\begin{cases} S & \text{message size} \\ L_{i,j} & \text{latency between } i \text{ and } j \end{cases}
$$

message size

 $\bigcup B_{i,j}$  bandwidth between *i* and *j* Estimating  $B_{i,j}$  requires to account for interactions with other flows

Assume steady-state and share bandwidth every time a new flow appears or disappears

Setting a set of flows  $F$  and a set of links  $\mathcal L$ Constraints For all link  $j: \sum_{i} \varphi_i \leqslant C_j$ if flow i uses link j

Objective function

- $\blacktriangleright$  Max-Min max(min( $\rho_i$ ))
- $\blacktriangleright$  or other fancy objectives e.g., Reno  $\sim$  max( $\sum log(\rho_i)$ )

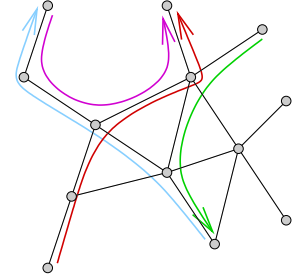

Such fluid models can account for TCP key characteristics

- $\blacktriangleright$  slow-start
- $\blacktriangleright$  flow-control limitation
- $\blacktriangleright$  RTT-unfairness
- $\blacktriangleright$  cross traffic interference

They are a very reasonable approximation for most LSDC systems

Yet, many people think they are too complex to scale.

Let's prove them wrong!  $\ddot{\smile}$ 

### Platform description

### Main issues with topology

- $\blacktriangleright$  description size, expressiveness
- $\blacktriangleright$  memory footprint
- $\blacktriangleright$  computation time

### $N$  nodes and  $E$  links

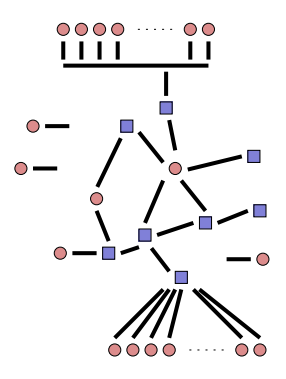

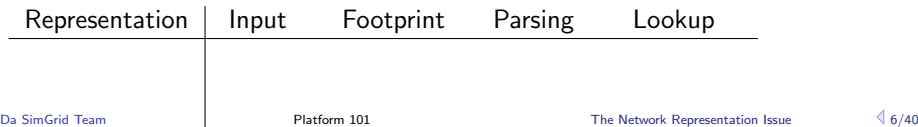

### Platform description

### Main issues with topology

- $\blacktriangleright$  description size, expressiveness
- memory footprint
- $\blacktriangleright$  computation time

### Classical network representation

1. Flat representation 5000 hosts doesn't fit in 4Gb!

### $N$  nodes and  $F$  links

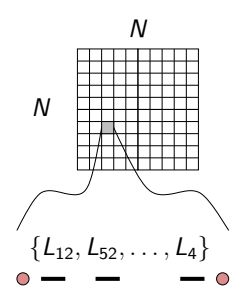

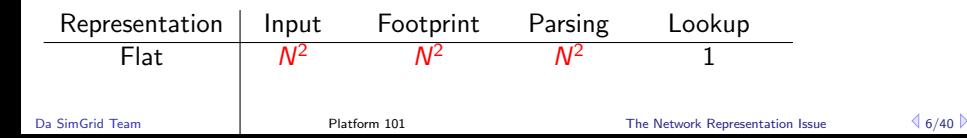

### Platform description

### Main issues with topology

- $\blacktriangleright$  description size, expressiveness
- $\blacktriangleright$  memory footprint
- $\blacktriangleright$  computation time
- Classical network representation
- 1. Flat representation 5000 hosts doesn't fit in 4Gb!
- 2. Graph representation assuming shortest path routing

### $N$  nodes and  $E$  links

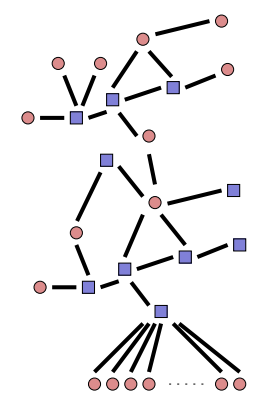

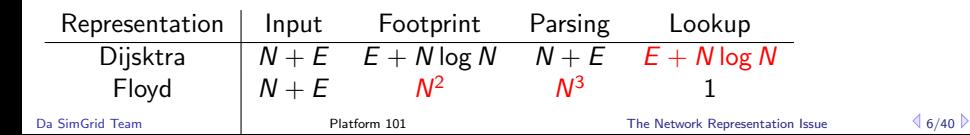

### Platform description

### Main issues with topology

- $\blacktriangleright$  description size, expressiveness
- $\blacktriangleright$  memory footprint
- $\blacktriangleright$  computation time
- Classical network representation
- 1. Flat representation 5000 hosts doesn't fit in 4Gb!
- 2. Graph representation assuming shortest path routing
- 3. Special class of structures (star,  $cloud, \ldots)$

### $N$  nodes and  $F$  links

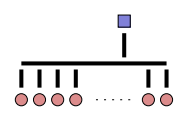

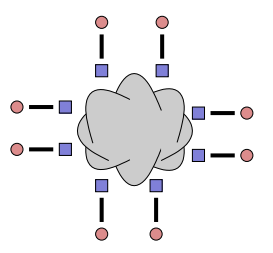

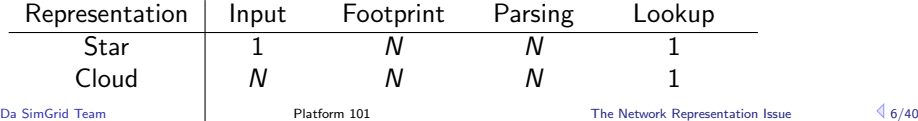

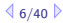

## Our proposal

Every such representation has drawbacks and advantages Let's build on the fact that most networks are mostly hierarchical

- 1. Hierarchical organization in AS  $\sim$  cuts down complexity  $\rightsquigarrow$  recursive routing
- 2. Efficient representation of classical structures
- 3. Allow bypass at any level

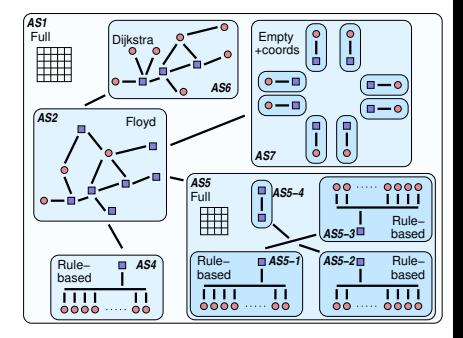

# Step by step routing

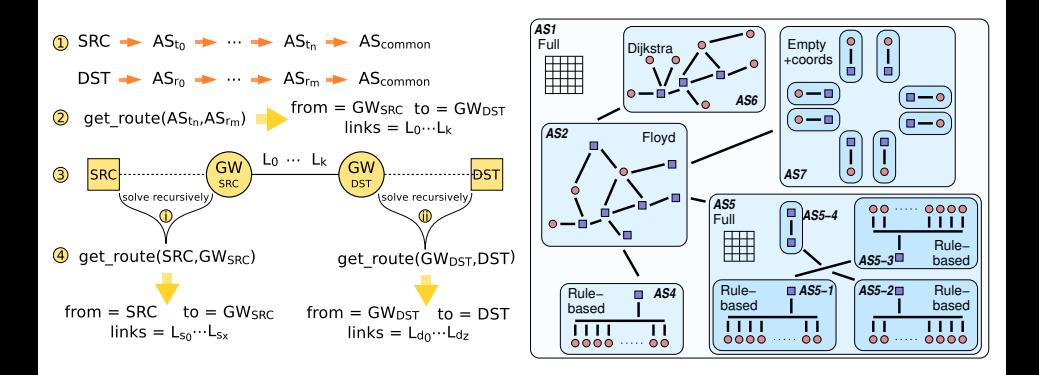

<span id="page-13-0"></span>**• [The Network Representation Issue](#page-2-0)** 

[XML Based Formalism for Platform Description](#page-13-0) [The XML Approach](#page-14-0)

[Specifying Host](#page-16-0) [Specifying inter-host network connections](#page-19-0) [Compacting the XML platform Description](#page-25-0) [Autonomous systems](#page-27-0) [Setting Properties](#page-32-0) [Examples of use](#page-35-0)

[Lua Based Formalism For Platform Description](#page-37-0)

<span id="page-14-0"></span>**• [The Network Representation Issue](#page-2-0)** 

[XML Based Formalism for Platform Description](#page-13-0) [The XML Approach](#page-14-0)

[Specifying Host](#page-16-0) [Specifying inter-host network connections](#page-19-0) [Compacting the XML platform Description](#page-25-0) [Autonomous systems](#page-27-0) [Setting Properties](#page-32-0) [Examples of use](#page-35-0)

[Lua Based Formalism For Platform Description](#page-37-0)

## XML Platform Description

### XML Platforms

#### platform.xml

```
\langle?xml version='1.0'?>
<!DOCTYPE platform SYSTEM "surfxml.dtd">
<platform version="2">
<AS id="AS0" routing="Full">
<host name="host1" speed="1E8"/>
   <host name="host2" speed="1E8"/>
<link name="link1" bandwidth="1E6"
    latency="1E-2" />
<route src="host1" dst="host2">
<link:ctn id="link1"/>
</route>
...
</AS</platform>
```
- $\blacktriangleright$  Introduced since version 3 (released in 2005)
- $\blacktriangleright$  Separate the Application Scenario
- $\blacktriangleright$  FleXML based Mechanism
- $\triangleright$  SAX Approach (Callbacks)

<span id="page-16-0"></span>**• [The Network Representation Issue](#page-2-0)** 

[XML Based Formalism for Platform Description](#page-13-0) [The XML Approach](#page-14-0)

[Specifying Host](#page-16-0) [Specifying inter-host network connections](#page-19-0) [Compacting the XML platform Description](#page-25-0) [Autonomous systems](#page-27-0) [Setting Properties](#page-32-0) [Examples of use](#page-35-0)

[Lua Based Formalism For Platform Description](#page-37-0)

### <Host> Tag

```
<host id="host id"
   speed="500000000"
   [availability_file="hostAvail.trace"]
   [state file="hostState.trace"] />
```
- $\blacktriangleright$  id  $\cdot$  Host Identifier
- $\triangleright$  speed : Host Computational Power in Flops
- $\triangleright$  availability file : Trace file giving the availability variation
- $\triangleright$  state\_file : Trace file modeling the failures

# Expressing dynamicity

```
Adding a availability trace file
<host id="Bob"
      speed="500Mf"
      availability file="bobAvail.trace" />
```

```
Example of "bobAvail.trace" file
PERIODICITY 3.0
0.0 1.0
11.0 0.5
20.0 0.8
```
 $time=0$  : The host delivers 500 Mflop/s

- $time=11$  : Delivers half that is 250 Mflop/s until time 20.0
- time=20 : Starts delivering  $80\%$  of its power, that is 400 Mflops/s
- time=23 (20+Periodicity): Loops the beginning and delivers again 500 Mflops/s
- time=34  $(23+11)$ : Delivers 250 Mflop/s, and so on.

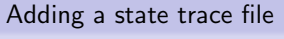

```
<host id="Bob"
      speed="500Mf"
      state file="bobState.trace" />
```

```
Example of "bobState.trace" file
PERIODICITY 5
0 1
5 0
```
- $time=0$  : The host is up and running
- time=5 : The host is shut down
- $time=10$  (5+Periodicity): The host boots up again, and so on.

<span id="page-19-0"></span>**• [The Network Representation Issue](#page-2-0)** 

[XML Based Formalism for Platform Description](#page-13-0) [The XML Approach](#page-14-0)

[Specifying Host](#page-16-0) [Specifying inter-host network connections](#page-19-0) [Compacting the XML platform Description](#page-25-0) [Autonomous systems](#page-27-0) [Setting Properties](#page-32-0) [Examples of use](#page-35-0)

[Lua Based Formalism For Platform Description](#page-37-0)

## Declaring Network Links

### <link> Tag

<link id="link id" bandwidth="125000000" latency="5E-5" [sharing\_policy="SHARED"] />

- $\blacktriangleright$  id : Link Identifier
- bandwidth : Link bandwidth in bytes/s
- $\blacktriangleright$  latency : Link latency in seconds
- $\blacktriangleright$  sharing policy :
	- ► SHARED (by default)  $\Rightarrow$  if more than one flow go through a link, each get an equal share of the available bandwidth
	- ► FATPIPE  $\Rightarrow$  each flow going through this link will get all available bandwidth, whatever the number of flows(this allows to describe switches or Intern backbones)

# Expressing dynamicity

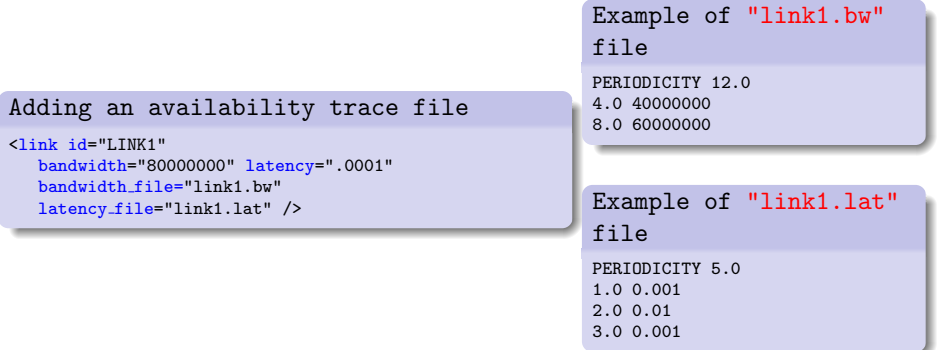

- It is possible to declare links whose state, bandwidth or latency change over time
- In this case, the bandwidth and latency are respectively replaced by the bandwidth file and latency file attributes in the corresponding text files

#### <route> Tag

```
<host id="Bob" power="100000000"/> <host id="Alice" power="500000000"/> <link id="Link1"
bandwidth="125000000" latency="5E-5"/>
<route src="Bob" dest="Alice"> <link ctn id="Link1"/> </route>
<route src="Alice" dest="Bob"> <link ctn id="Link1"/> </route>
```
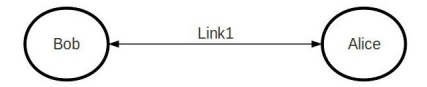

### Multi-hop routes and asymmetry

```
<host id="BOB" power="100000000"/>
<host id="ALICE" power="50000000"/>
```

```
<link id="LINK BOB" bandwidth="125000000" latency="5E-5"/>
<link id="LINK ALICE" bandwidth="125000000" latency="5E-5"/>
<link id="SWITCH" bandwidth="125000000" latency="5E-5"
     sharing policy="FATPIPE"/>
```

```
<route src="BOB" dest="ALICE">
  <link ctn id="LINK BOB"/>
  <link ctn id="SWITCH"/>
  <link ctn id="LINK ALICE"/>
\langle /route>
```

```
<route src="ALICE" dest="BOB">
   <link ctn id="LINK ALICE"/>
   <link ctn id="SWITCH"/>
   <link ctn id="LINK BOB"/>
\langleroute>
```
# Specifying routers

A router is like a host except it is invisible from the user level.

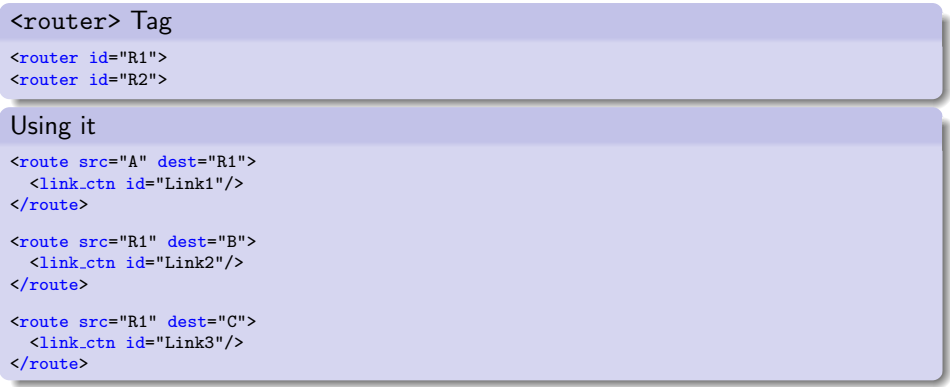

⇒/examples/msg/small platform with routers.xml

<span id="page-25-0"></span>**• [The Network Representation Issue](#page-2-0)** 

[XML Based Formalism for Platform Description](#page-13-0) [The XML Approach](#page-14-0)

[Specifying Host](#page-16-0) [Specifying inter-host network connections](#page-19-0) [Compacting the XML platform Description](#page-25-0) [Autonomous systems](#page-27-0) [Setting Properties](#page-32-0) [Examples of use](#page-35-0)

[Lua Based Formalism For Platform Description](#page-37-0)

## Compacting the XML platform Description

```
<cluster> Tag
<cluster id="MYCLUSTER"
  prefix="BOB" suffix=".HAMBURGER.EDU"
  radical="0,2-4,6" power="100000000"
  bw="125000000"
  lat="5E-5"
   bb bw="250000000" bb lat="5E-4" />
```
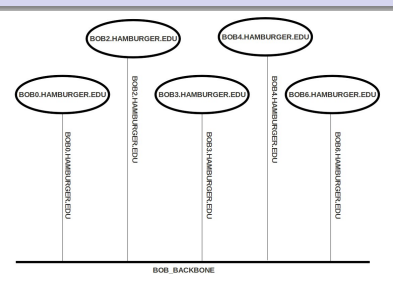

A cluster is actually expended as an AS with a special type of routing...

<span id="page-27-0"></span>**• [The Network Representation Issue](#page-2-0)** 

[XML Based Formalism for Platform Description](#page-13-0) [The XML Approach](#page-14-0)

[Specifying Host](#page-16-0) [Specifying inter-host network connections](#page-19-0) [Compacting the XML platform Description](#page-25-0) [Autonomous systems](#page-27-0) [Setting Properties](#page-32-0) [Examples of use](#page-35-0)

[Lua Based Formalism For Platform Description](#page-37-0)

## Full routing

```
\langle ? \text{cm}] version='1.0'?>
 <!DOCTYPE platform SYSTEM "http://simgrid.gforge.inria.fr/simgrid.dtd">
 <platform version="3">
 <AS id="AS0" routing=" Full">
  <host id="Tremblay" power="98095000"/> Host declaration
   <host id="Jupiter" power="76296000"/>
...
   <link id="6" bandwidth="41279125" latency="5.9904e-05"/> Link declaration
  <link id="11" bandwidth="252750" latency="0.00570455"/>
   <link id="3" bandwidth="34285625" latency="0.000514433"/>
  <link id="7" bandwidth="11618875" latency="0.00018998"/>
  <link id="9" bandwidth="7209750" latency="0.001461517"/>
...
   <route src="Tremblay" dst="Fafard"> Route declaration
     <link ctn id="4"/><link ctn id="3"/><link ctn id="2"/><link ctn id="0"/><link ctn id="1"/><link ctn id="8"/>
   \langle/route>
   <route src="Tremblay" dst="Ginette">
     <link ctn id="4"/><link ctn id="3"/><link ctn id="5"/>
   \langle/route>
   <route src="Tremblay" dst="Bourassa">
     <link ctn id="4"/><link ctn id="3"/><link ctn id="2"/><link ctn id="0"/><link ctn id="1"/><link ctn id="6"/><link ctn id="7"/>
  \langle/route>
                                                                 ... All routes!!!! :(
</AS</platform>
```
# Hierarchy of AS

Cluster with cabinets: platforms/griffon.xml

```
\langle ? \text{cm}] version='1.0'?>
<!DOCTYPE platform SYSTEM "http://simgrid.gforge.inria.fr/simgrid.dtd">
<platform version="3">
<AS id="AS griffon" routing="Full">
      <cluster id="griffon cluster cabinet1" prefix="griffon-" suffix=".nancy.grid5000.fr"
             radical="1-29,58,59,60" power="286087" bw="1.25e8" lat="2.4e-5"
             bb bw="1.25e9" bb lat="0" sharing policy="FULLDUPLEX" bb sharing policy="SHARED"/>
      <cluster id="griffon cluster cabinet2" prefix="griffon-" suffix=".nancy.grid5000.fr"
             radical="30-57" power="286087" bw="1.25e8" lat="2.4e-5"
             bb bw="1.25e9" bb lat="0" sharing policy="FULLDUPLEX" bb sharing policy="SHARED"/>
      <cluster id="griffon cluster cabinet3" prefix="griffon-" suffix=".nancy.grid5000.fr"
             radical="61-92" power="286087" bw="1.25e8" lat="2.4e-5"
             bb bw="1.25e9" bb lat="0" sharing policy="FULLDUPLEX" bb sharing policy="SHARED"/>
      <link id="backbone" bandwidth="1.25e9" latency="2.4e-5" sharing policy="SHARED"/>
      <ASroute src="griffon cluster cabinet1" dst="griffon cluster cabinet2"
         gw src="griffon-griffon cluster cabinet1 router.nancy.grid5000.fr"
         gw dst="griffon-griffon cluster cabinet2 router.nancy.grid5000.fr"
         symmetrical="YES">
                 <link ctn id="backbone"/>
      </ASroute>
      <ASroute src="griffon cluster cabinet2" dst="griffon cluster cabinet3"
        ...
      </ASroute>
      <ASroute src="griffon cluster cabinet1" dst="griffon cluster cabinet3"
        ...
      </ASroute>
\langle/AS>
\log Salati\log P \log P at P \log P at \log P \log P \log P \log P \log P \log P \log P \log P \log P \log P \log P \log P \log P \log P \log P \log P \log P \log P \log P \
```
# Hierarchy of AS 2

 $2110$ 

```
A "Cloud" platform
 < config id="General">
 <prop id="network/coordinates" value="yes"></prop>
 </config>
 < AS id="AS0" routing="Vivaldi">
   < AS id="AS1_dc1" routing="RuleBased">
     \lambdacluster id="AS1_cb1" prefix="cb1-" suffix=".dc1.acloud.com" radical="1-40" power="5.2297E9"
     <cluster id="AS1_cb2" prefix="cb2-" suffix=".dc1.acloud.com" radical="1-50" power="8.8925E9"
     <cluster id="AS1_cb3" prefix="cb3-" suffix=".dc1.acloud.com" radical="1-30" power="13.357E9"
     <AS id="gw_AS1_dc1" routing="Floyd">...
     \Delta Sroute src="AS1_cb(.*)" dst="AS1_cb(.*)" gw_src="cb$1src-AS1_cb$1src_router.dc1.acloud.com
           <link_ctn id="link_dc1_cb$1src"/>
           <link_ctn id="link_dc1_cb$1dst"/>
     </ASroute>
        ...
    \langle/AS>
    <AS id="AS2_dc2" routing="RuleBased">
 ...
   \langle/AS>
 ...
    <!-- internal routes between clusters -->
    <ASroute src="AS3_cb(.*)" dst="AS3_cb(.*)" gw_src="cb$1src-AS3_cb$1src_router.dc3.acloud.com" gw_dst="cb$1dst-AS3_cb$1dst_router.dc3.acloud.com" symmetrical="YES">
        <link_ctn id="link_dc3_cb$1src"/>
        <link_ctn id="link_dc3_cb$1dst"/>
    </ASroute>
 ...
Da SimGrid Team
```
[Platform 101](#page-1-0) MML Based Formalism for Platform Description  $\triangleq 26/40$ 

# Routing types

- $\blacktriangleright$  Full
- $\blacktriangleright$  Floyd
- $\blacktriangleright$  Dijkstra
- $\blacktriangleright$  Dijkstra / cache
- $\blacktriangleright$  Rulebased
- $\blacktriangleright$  Cluster
- <sup>I</sup> Vivaldi

We'll keep on adding new constructs.

```
Peer
\langle ? \text{cm}] version='1.0'?>
<!DOCTYPE platform SYSTEM "http://simgrid.gforge.inria.fr/simgrid.dtd">
<platform version="3">
<config id="General">
  <prop id="network/coordinates" value="yes"></prop>
</config>
<AS id="AS0" routing="Vivaldi">
 < peer id="peer-0" coordinates="173.0 96.8 0.1" power="730000000.0"
        bw in="13380000" bw out="1024000" lat="5E-4"/>
....
```
<span id="page-32-0"></span>**• [The Network Representation Issue](#page-2-0)** 

[XML Based Formalism for Platform Description](#page-13-0) [The XML Approach](#page-14-0)

[Specifying Host](#page-16-0) [Specifying inter-host network connections](#page-19-0) [Compacting the XML platform Description](#page-25-0) [Autonomous systems](#page-27-0) [Setting Properties](#page-32-0) [Examples of use](#page-35-0)

[Lua Based Formalism For Platform Description](#page-37-0)

### Attaching properties to elements

#### Adding properties to Host

```
<host id="BOB" power="500000000">
  <prop id="memory" value="100000000"/>
  <prop id="desk" value="80E9" />
  \frac{\text{error}}{\text{error}} id="0S" value="Linux 2.6.22-14"/>
</host>
```
#### Adding properties to Link

```
<link id="l1" bandwidth="125000000" latency="0.000100">
 <prop id="type" value="Ethernet"/>
\langle/link>
```
⇒/examples/platforms/prop.xml

### SimDag interface

```
xbt_dict_t SD_link_get_properties(SD_link_t link);
const char* SD link get property value(SD link t link, const char* name);
```

```
xbt_dict_t SD_get_workstation_properties(SD_workstation_t workstation);
const char* SD_workstation_get_property_value(SD_workstation_t workstation, const char* name);
```
### MSG interface

```
xbt_dict_t MSG_host_get_properties(m_host_t host);
const char* MSG_host_get_property_value(m_host_t host, const char* name);
xbt dict t MSG process get properties(m process t process);
const char* MSG process get property value(m process, t process, const char* name);
```
<span id="page-35-0"></span>**• [The Network Representation Issue](#page-2-0)** 

[XML Based Formalism for Platform Description](#page-13-0) [The XML Approach](#page-14-0)

[Specifying Host](#page-16-0) [Specifying inter-host network connections](#page-19-0) [Compacting the XML platform Description](#page-25-0) [Autonomous systems](#page-27-0) [Setting Properties](#page-32-0) [Examples of use](#page-35-0)

[Lua Based Formalism For Platform Description](#page-37-0)

- $\triangleright$  Where to find XML platform examples ?  $\Rightarrow$  <simgrid\_dir>/examples/platforms  $\Rightarrow$  <simgrid\_dir>/examples/msg
- $\triangleright$  Where to find XML platform generators for SimGrid ? ⇒ <simgrid dir>/contrib/trunk/platform generation
	- ⇒ <simgrid dir>/contrib/trunk/VisualGrid

<span id="page-37-0"></span>**• [The Network Representation Issue](#page-2-0)** 

[XML Based Formalism for Platform Description](#page-13-0) [The XML Approach](#page-14-0) [Specifying Host](#page-16-0) [Specifying inter-host network connections](#page-19-0) [Compacting the XML platform Description](#page-25-0) [Autonomous systems](#page-27-0) [Setting Properties](#page-32-0) [Examples of use](#page-35-0)

### [Lua Based Formalism For Platform Description](#page-37-0)

<span id="page-38-0"></span>**• [The Network Representation Issue](#page-2-0)** 

[XML Based Formalism for Platform Description](#page-13-0) [The XML Approach](#page-14-0) [Specifying Host](#page-16-0) [Specifying inter-host network connections](#page-19-0) [Compacting the XML platform Description](#page-25-0) [Autonomous systems](#page-27-0) [Setting Properties](#page-32-0) [Examples of use](#page-35-0)

### [Lua Based Formalism For Platform Description](#page-37-0)

### Lua Based Formalism For Platform Description

### lua Platforms

```
platform.lua
```

```
require "simgrid"
simgrid.AS.new{id="AS0",mode="Full"};
```

```
simgrid.Host.new{id="Tremblay",power=98095000};
```

```
simgrid.Host.new{id="Jupiter",power=76296000};
...
for i=10,0,-1 do
```

```
simgrid.Link.new{id=i.bandwidth=252750 +
            i*768,latency=0.000270544+i*0.087};
```

```
simgrid.Route.new("Tremblay","Jupiter",{"1"});
```

```
simgrid.Route.new("Tremblay","Fafard",
          "0","1","2","3","4","8");
...
```

```
simgrid.msg_register_platform();
```
- $\triangleright$  lua console application  $\Rightarrow$ scripting language
- $\triangleright$  Using loops and conditional instructions
- $\triangleright$  Simple and lightweight edition
- $\blacktriangleright$  Good performances when interconnecting with C Code.

# Specifying element in lua script

### Specifying host

```
simgrid.Host.new{id="Tremblay",power=98095000};
```
Specifying link

```
simgrid.Link.new{id="3",bandwidth=98095000, latency=5E-5};
```
### Specifying route

```
simgrid.Route.new{"Tremblay","Ginette",{"3","4","5"}};
```
### Register platform

```
[MSG] simgrid.msg_register_platform();
[SimDAG] simgrid.sg_register_platform();
```
<span id="page-41-0"></span>**• [The Network Representation Issue](#page-2-0)** 

[XML Based Formalism for Platform Description](#page-13-0) [The XML Approach](#page-14-0) [Specifying Host](#page-16-0) [Specifying inter-host network connections](#page-19-0) [Compacting the XML platform Description](#page-25-0) [Autonomous systems](#page-27-0) [Setting Properties](#page-32-0) [Examples of use](#page-35-0)

### [Lua Based Formalism For Platform Description](#page-37-0)

- $\triangleright$  Where to find lua console examples ?  $\Rightarrow$ <simgrid dir>/examples/msg/masterslave ⇒ <simgrid dir>/examples/simdag
- $\triangleright$  Where to find lua script examples ?  $\Rightarrow$ <simgrid dir>/examples/lua/masterslave bypass.lua ⇒  $\leq$ simgrid\_dir>/examples/msg/masterslave/platform\_script.lua  $\Rightarrow$ <simgrid dir>/examples/simdag/platform script.lua

<span id="page-43-0"></span>**• [The Network Representation Issue](#page-2-0)** 

[XML Based Formalism for Platform Description](#page-13-0) [The XML Approach](#page-14-0) [Specifying Host](#page-16-0) [Specifying inter-host network connections](#page-19-0) [Compacting the XML platform Description](#page-25-0) [Autonomous systems](#page-27-0) [Setting Properties](#page-32-0) [Examples of use](#page-35-0)

### [Lua Based Formalism For Platform Description](#page-37-0)

### Set funtion to process

```
simgrid.Host.setFunction("Tremblay","master",{"20","550000","1000","4"});
simgrid.Host.setFunction("Jupiter","slave",{"1"});
```
#### Register application

```
[MSG] simgrid.msg_register_platform();
[SimDAG] simgrid.sg_register_platform();
```